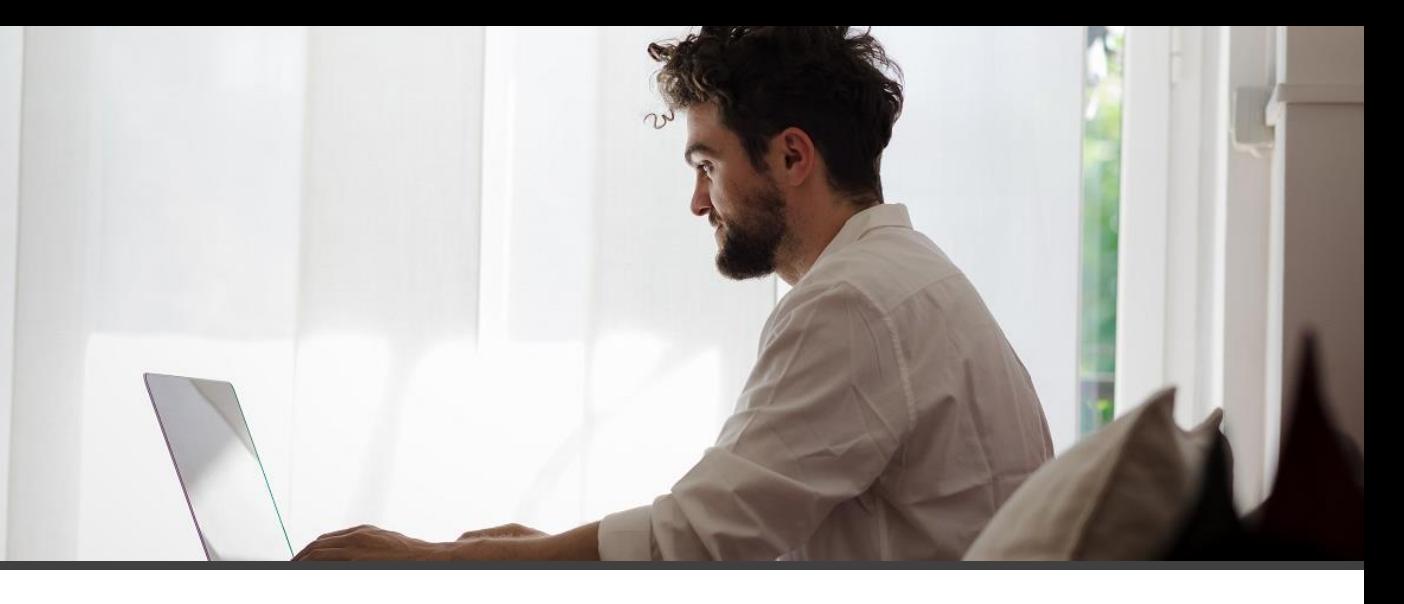

**Speed up dimension setup for new entities and autopopulate dimension values.**

## Dimension Management

Dimension Management by isatech speeds up setup of dimensions check rules and value definition.

It could be used to:

- Template dimension setup: Defining default dimension rules that will be applied for any new entity configured (example: when creating a new customer, I want this customer to be automatically setup with default dimension department as mandatory). This will speed up entity creation as there is no need any more to navigate to the dimension page to setup dimension rules individually.
- Automatically populate dimensions values: When you have business case in which any new entity created as to be populated as a dimension value.

## **Key Usage Scenario's**

**Create a new job and get it automatically populated with Job No. as default dimension value.**

**Make sure that newly created customers dimensions are properly populated. Assign your employees default resource group code. Update default dimension settings in one click.**

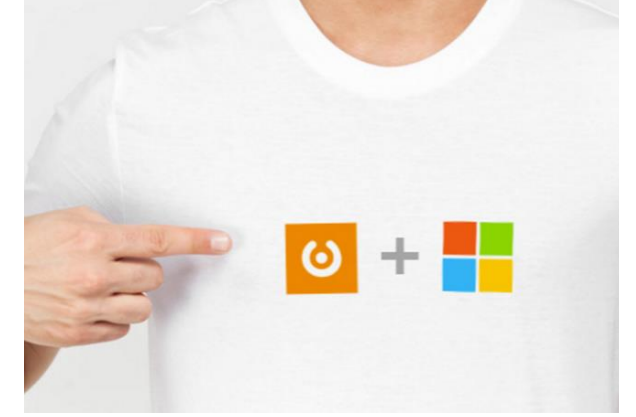

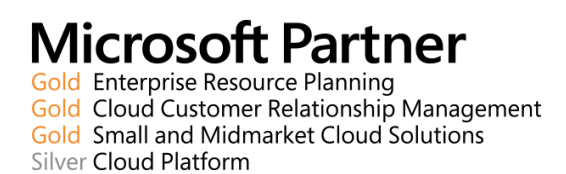

Isatech 2019 | Tous droits réservés – SASU au capital social de 400 000€. Siège social : PIBS CP 34 56038 Vannes Cedex. RCS Vannes 326 862 570. Les informations contenues dans le présent document peuvent faire l'objet de modifications sans notification préalable. Visuels non contractuels. Tous droits réservés Fotolia.com.

Pour plus d'informations www.isatech.fr ou 0 820 320 310 (0,12 € TTC/min)